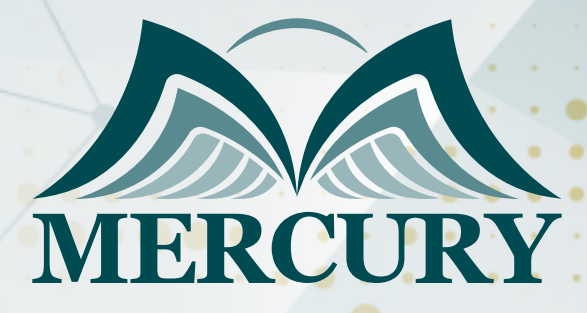

660

إدارة السجلات لدعم متطلبات العمل من خلال SharePoint و Office 365

> 21 - 25 اكتوبر 2024 لندن (المملكة المتحدة)

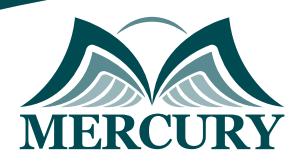

# إدارة السجلات لدعم متطلبات العمل من خلال SharePoint و Office 365

**رمز الدورة:** 115476\_120453 **تاريخ الإنعقاد:** 21 - 25 اكتوبر 2024 **دولة الإنعقاد:** لندن (المملكة المتحدة) **التكلفة:** 5800 **اليورو**

### **المقدمة:**

تمثل إدارة المعلومات والسجلات، التي تعد الآن واحدة من أغلى أصول الشركة، تحديًا في العالم الحديث للرقمنة حيث أصبحت الشركات مؤسسات رقمية ويتعين على البيانات الودارة الحصول على النسواء الجديدة لبحيرات البيانات وحتى البيانات الضخوة، نظرًا لأن وعظم الشركات تستخدم براوج Office Microsoft، وبالتالي فإن الحل المنطقي لإدارة المستندات هو الاستمرار في استخدام SharePoint، يجب أن يكون الأشخاص داخل الشركات على استعداد جيد للتحديات التي يجلبها، يمكن أن يمثل تقديم حلول إدارة المعلومات على SharePoint تحديًا، حيث يقدم منتج Microsoft عددًا كبيرًا جدًا من الخيارات، في هذه الدورة التدريبية، سوف يدرك المشاركون كيفية الجمع بين معرفة إدارة المعلومات وتطبيقها على SharePoint بطرق تجعل من السهل استخدامها اليوم وقابلة للتكيف مع احتياجات المستقبل، هذه الدورة التدريبية مناسبة بشكل مثالي لأي شركة تحتاج إلى بناء حلول إدارة المعلومات على SharePoint، أو استخدام عائلة المنتجات المتعلقة بـ SharePoint، ستسلط هذه الدورة التدريبية الضوء على العناصر والمبادئ ومسارات التنفيذ لتحديات إدارة المعلومات الحديثة التي تتطلب قابلية الحلول للتكيف مع عالم بيئة البيانات الضخمة وتغيير طيف اللوائح.

### **الفئات المستهدفة:**

- وحدات تحكم المستندات.
- الأشخاص الذين يدعمون الإدارة / أو العمل في فرق المشروع.
	- اخصائي التسويق.
		- مدراء مشاريع.  $\bullet$
	- أخصائيو العلاقات العامة.
		- مدراء التسويق.  $\bullet$ 
			- مدراء الحملة.
		- مدراء تطوير الأعمال.  $\bullet$
- كل من يجد في نفسه الحاجة لهذه الدورة ويرغب بتطوير مهاراته وخبراته.  $\bullet$

### **الأهداف التدريبية**

## **في نهاية هذا البرنامج، سيكون المشاركين قادرين على:**

- إنشاء إجراءات ومتطلبات المعلومات والتوثيق في SharePoint.
	- فهم إدارة المعلومات في SharePoint وOffice .365  $\bullet$
- التعرف على هندسة المعلومات الفعالة لـ SharePoint وOffice .365
	- اكتساب المعرفة حول كيفية إدارة البريد الإلكتروني.
		- فهم العلاقة بين إدارة السجلات والسحابة.  $\bullet$
	- تطبيق قواعد الخصوصية وحماية البيانات في SharePoint.  $\bullet$
	- التعرف على طريقة تنفيذ تفكيك الأنظمة القديمة ومعلومات المستخدم.  $\bullet$ 
		- إعداد الأعمال والمتطلبات الوظيفية لحل حفظ السجلات الرقمية.

London - UK +447481362802 Istanbul - Turkey +905395991206 Amman - Jordan +962785666966

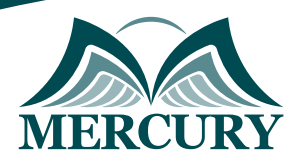

## **الكفاءات المستهدفة:**

- استراتيجية إدارة محتوى المؤسسة ECM في العالم الحديث.  $\bullet$ 
	- إدارة السجلات كعامل تمكين للمشروع.  $\bullet$
	- أتمتة مهام إدارة السجلات الشائعة والتقاط السجلات.  $\bullet$
	- إدارة فعالة للسجلات من خلال دورة حياة السجلات بأكملها.  $\bullet$ 
		- تمكين eDiscovery واستخدامه.  $\bullet$
- سيناريوهات مناسبة وغير مناسبة لاستخدام SharePoint.  $\bullet$
- استخدم SharePoint لتصميم استراتيجيات استيراد المحتوى.  $\bullet$ 
	- استخدام مكونات SharePoint لخلق تجربة مستخدم فعالة.  $\bullet$
- الطريقة الصحيحة لتحديد وتكوين أدوات حماية معلومات SharePoint.  $\bullet$

## **محتوى الدورة**

### **الوحدة الأولى، إدارة السجلات كعامل تمكين للأعمال:**

- إدارة محتوى المؤسسة من خلال دورة حياة التسجيل  $\bullet$ 
	- التقاط التسجيل  $\bullet$
	- السجلات الرقمية  $\bullet$
	- السجلات الورقية
	- الاحتفاظ بالسجلات والتصرف فيها  $\bullet$ 
		- إدارة السجلات والسحابة

# **الوحدة الثانية، إدارة السجلات والمستندات في SharePoint وOffice :365**

- هندسة SharePoint عبر الإنترنت  $\bullet$ 
	- تكوين SharePoint
		- إدارة الموقع
- إعدادات البحث في SharePoint

# **الوحدة الثالثة، مكتب :365**

- العميل وجهاز 365 Office  $\bullet$ 
	- دعم Office 365
- هندسة OneDrive للأعمال  $\bullet$
- إدارة التغيير في Office 365  $\bullet$
- حماية البيانات في Office 365

## **الوحدة الرابعة، ترحيل المحتوى إلى SharePoint:**

- مراحل عملية الترحيل  $\bullet$
- المتطلبات الاكتشاف  $\bullet$
- التصميم الأولي جرد المحتوى  $\bullet$ 
	- تصميم نهائي  $\bullet$
	- مرحلة الاختبار  $\bullet$
	- بدء المرحلة المباشرة  $\bullet$
	- سيناريوهات الهجرة $\bullet$

London - UK +447481362802<br>| Istanbul - Turkey +905395991206<br>| Amman - Jordan +962785666966

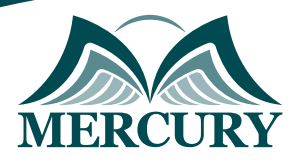

# **الوحدة الخامسة، إدارة الحوكمة والأمن والامتثال لـ SharePoint:**

- ضمان الخدمة مع SharePoint
- إدارة الأذونات في SharePoint
- تصميم تجربة المستخدم مع SharePoint
- حدد وتكوين أدوات حماية المعلومات باستخدام SharePoint
	- الامتثال لطلبات eDiscovery في SharePoint
- اللائحة العامة لحماية البيانات وأدوات التدقيق الأخرى لـ SharePoint

London - UK +447481362802<br>1905395991206 - Istanbul - Turkey<br>1962785666966 - Amman - Jordan

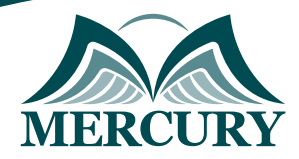

### نهجوذج تسجيل :

### إدارة السجلات لدعم متطلبات العمل من خلال SharePoint و 365 Office

روز الدورة: 120453 تاريخ الإنعقاد: 21 - 25 اكتوبر 2024 دولة الإنعقاد: لندن (الوولكة الوتحدة) التكلفة: 5800 اليورو

### وعلووات الوشارك

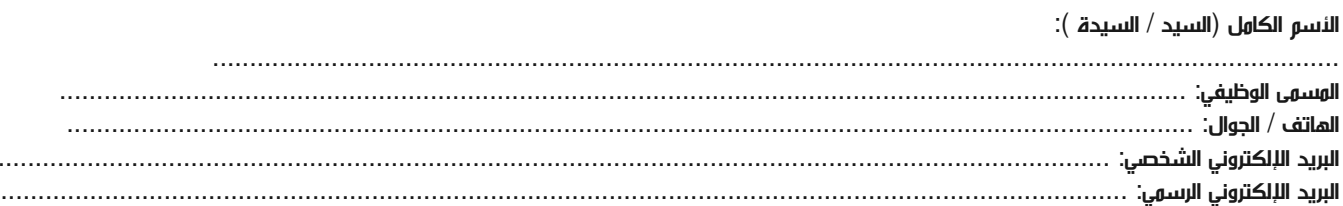

#### معلومات جهة العمل

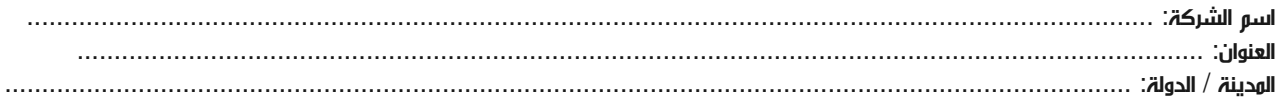

#### معلومات الشخص المسؤول عن ترشيح الموظفين

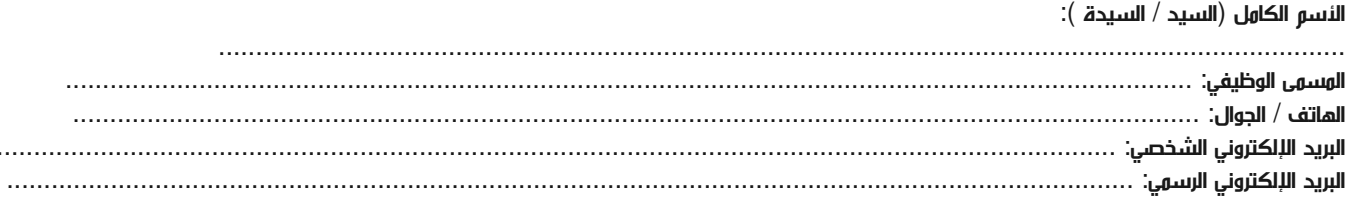

#### طرق الدفع

الرجاء إرسال الفاتورة لي

الرجاء إرسال الفاتورة لشركتي